# **Mkdir**

# **<mkdir>**

## **Purpose/Function**

Makes directories. One or more URIs can be added.

#### **Attributes**

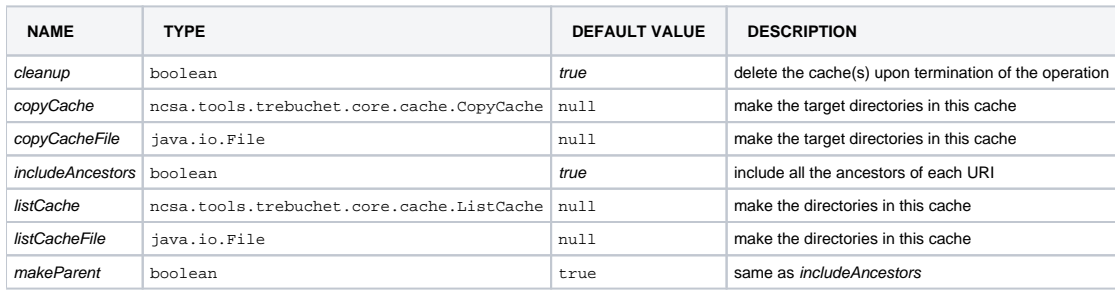

#### [Listener](https://wiki.ncsa.illinois.edu/display/MRDPUB/IOperationListener) control attributes

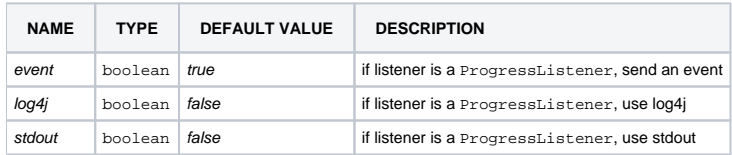

### **Elements**

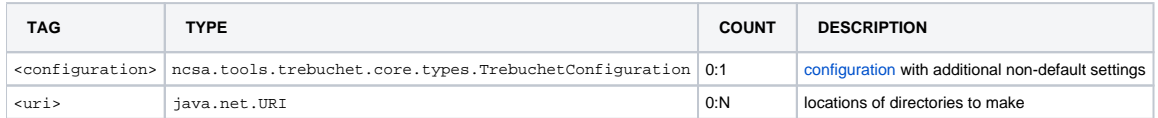

#### [Listener](https://wiki.ncsa.illinois.edu/display/MRDPUB/IOperationListener) elements

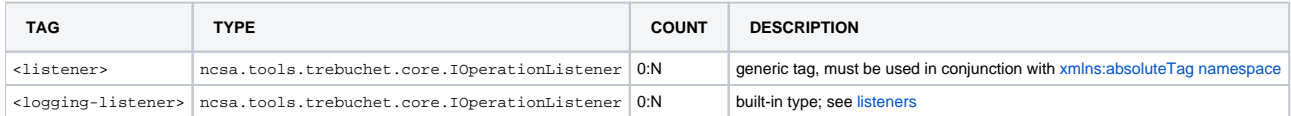

# **ReturnValues**

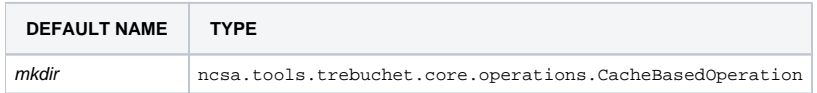

## **NOTES**

- For a given task, added URIs must all have the same scheme and endpoint.
- Cleanup defaults to true, so caches that are used will be deleted unless otherwise indicated. The operation is returned only if cleanup is false.
- It is possible to by-pass adding URIs by pointing the task at pre-existing caches, either as objects in the environment or as files.
- Any additional settings passed in using the configuration object will be added to the default settings (the latter must be explicitly overridden if they are not desired).

## **Examples**

```
<ogrescript>
   <mkdir>
       <uri>file:/tmp/dir0</uri>
        <uri>file:/tmp/dir0/dir01</uri>
        <uri>file:/tmp/dir1/dir11</uri>
   </mkdir>
   ...
</ogrescript>
```